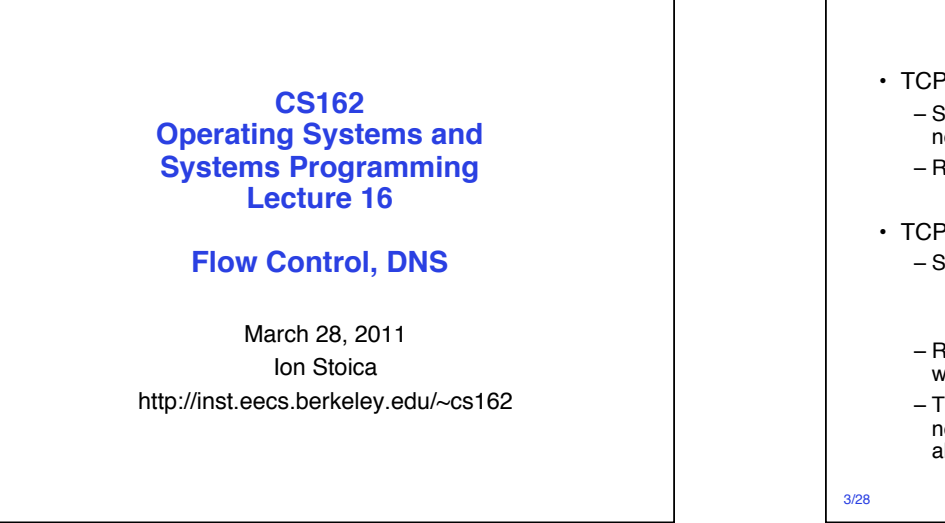

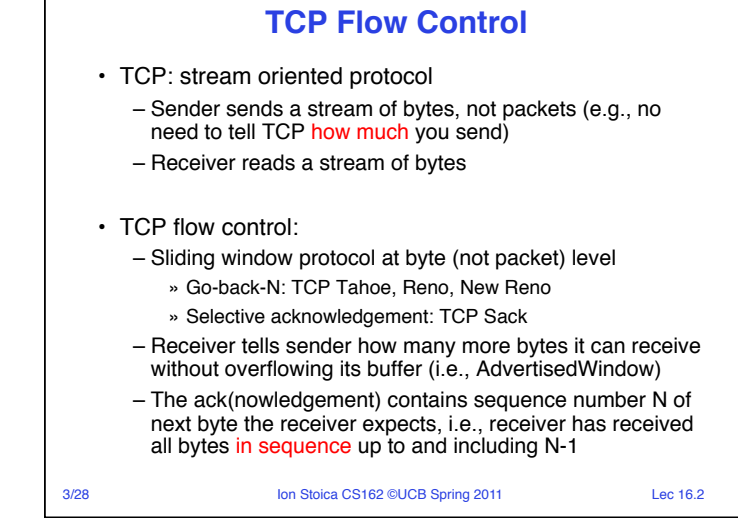

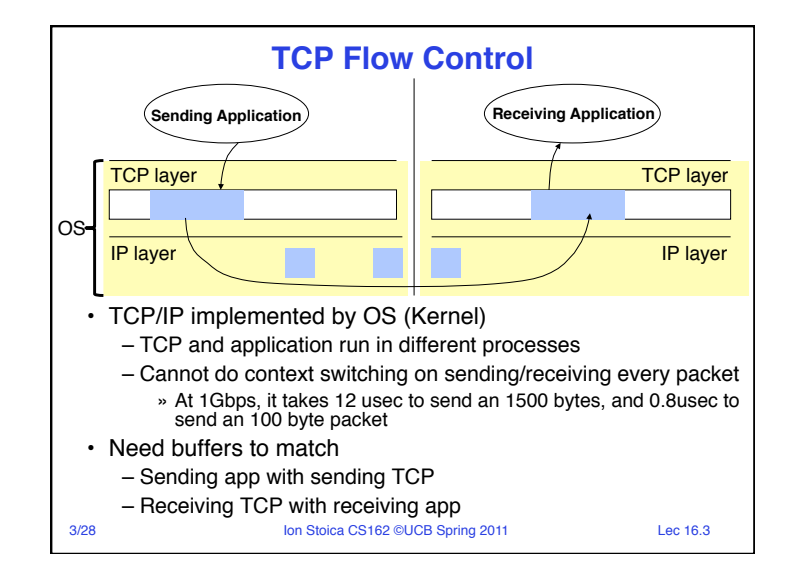

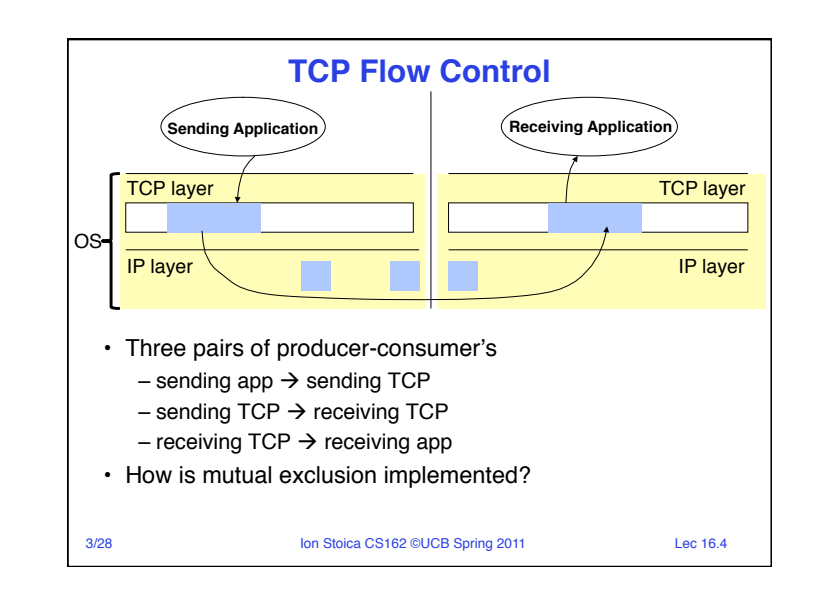

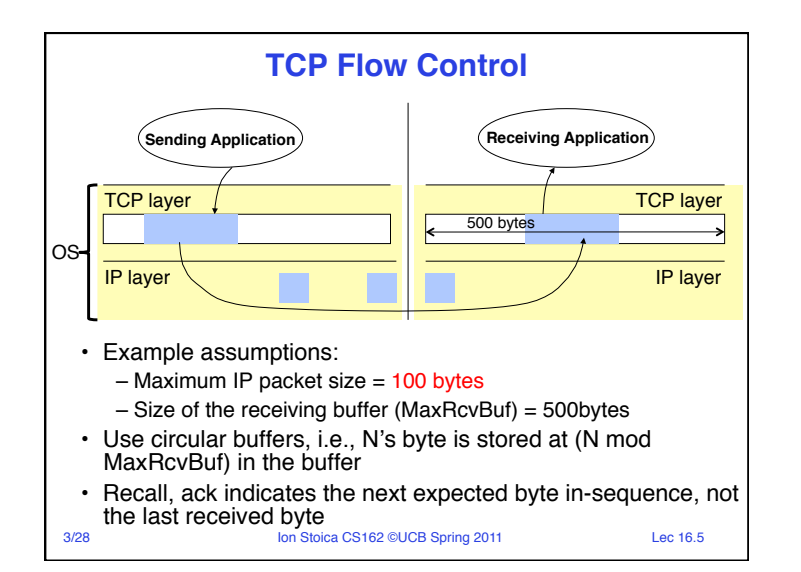

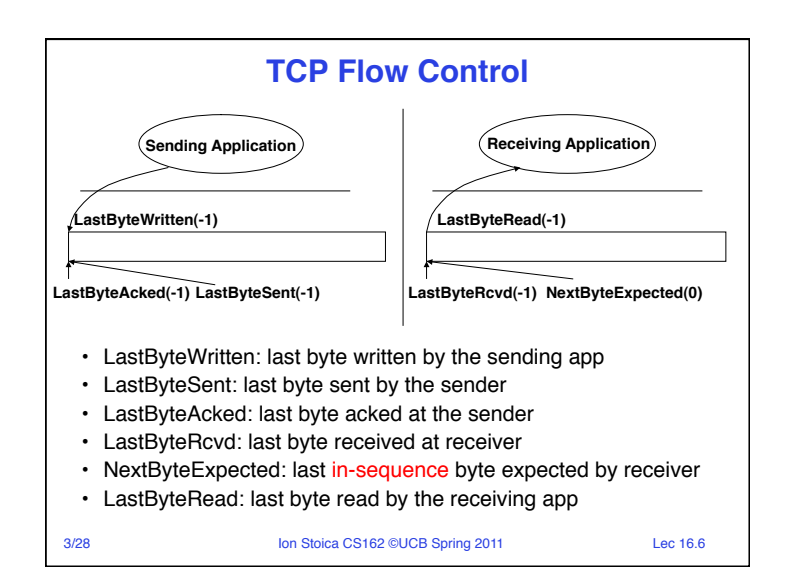

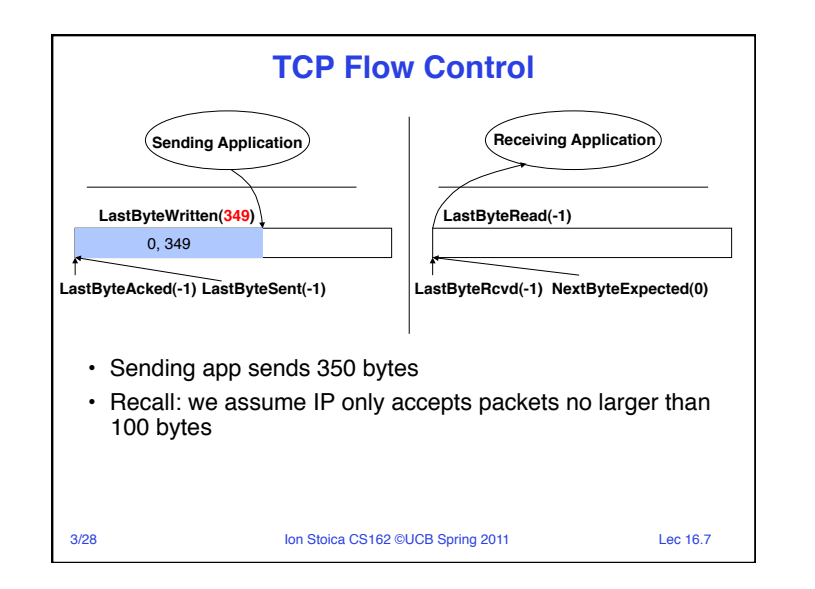

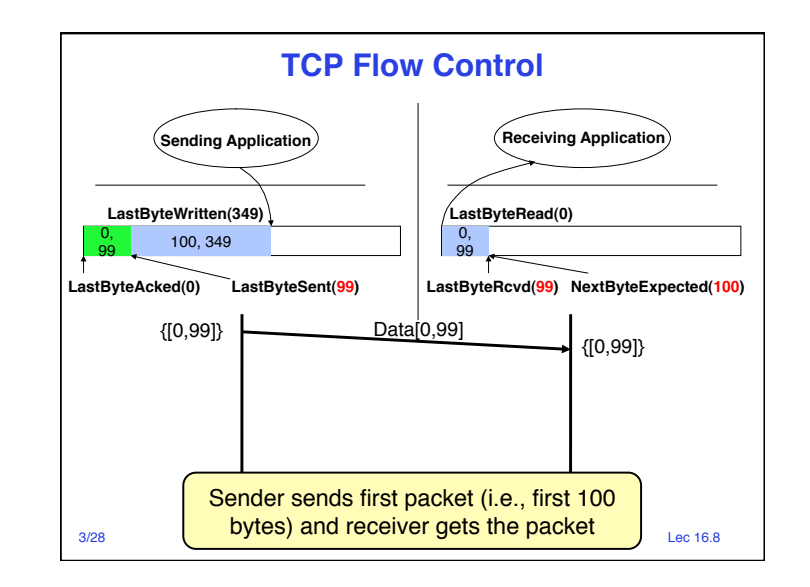

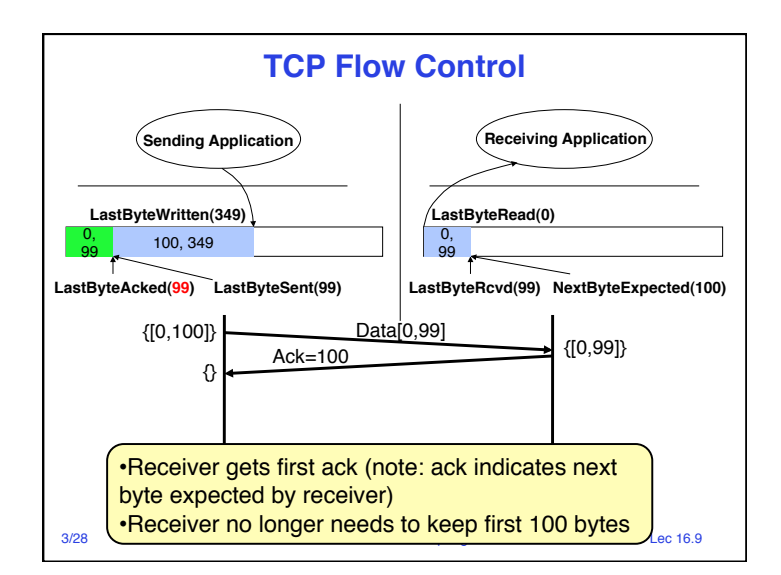

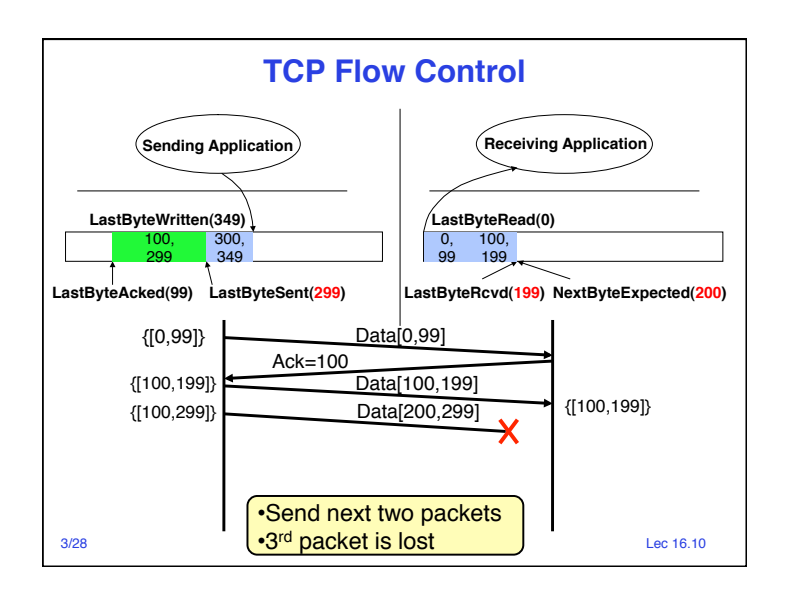

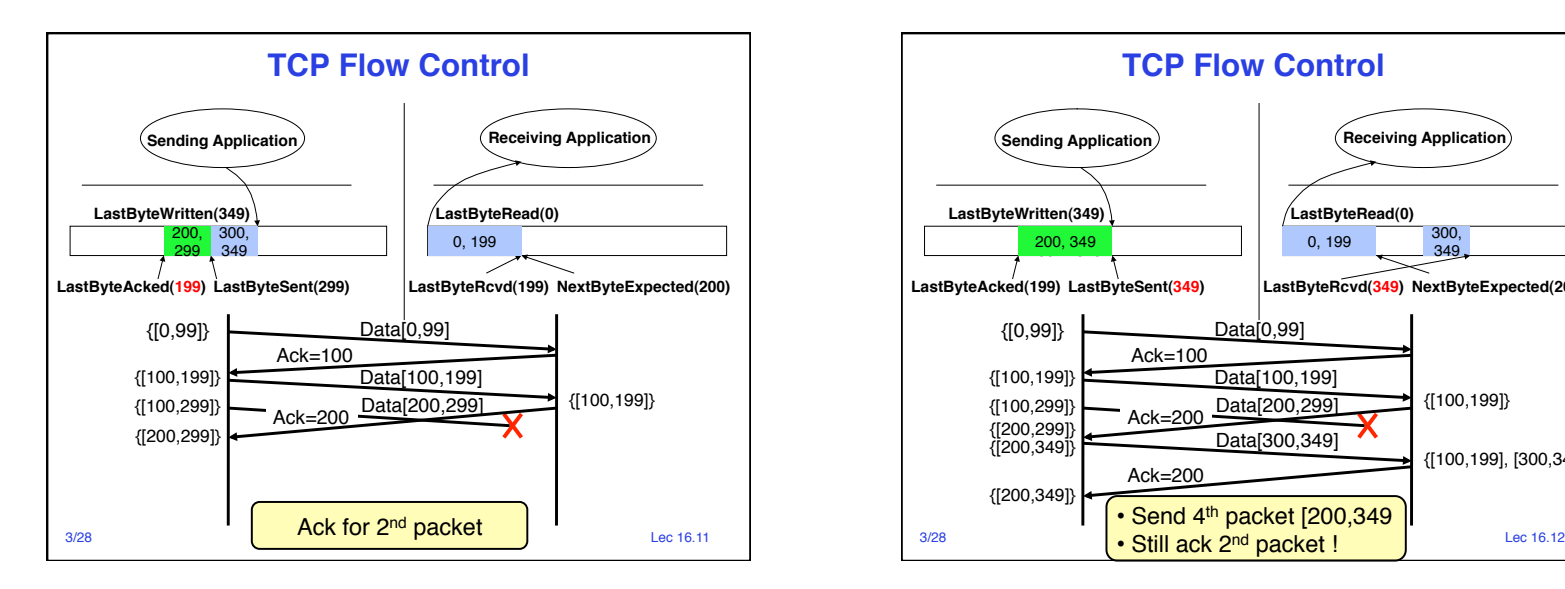

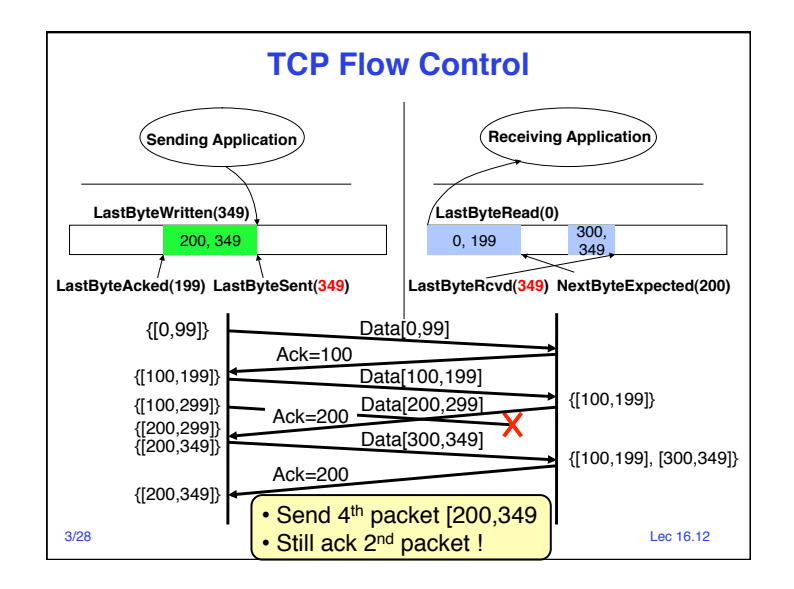

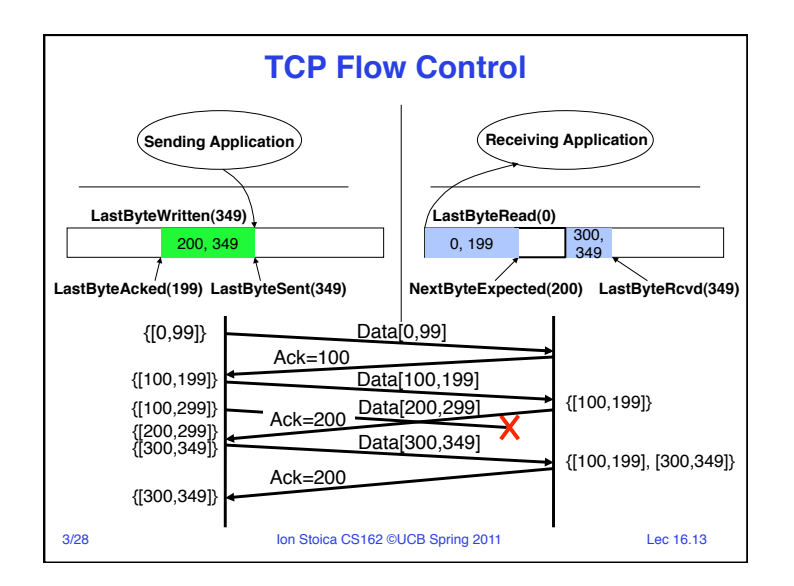

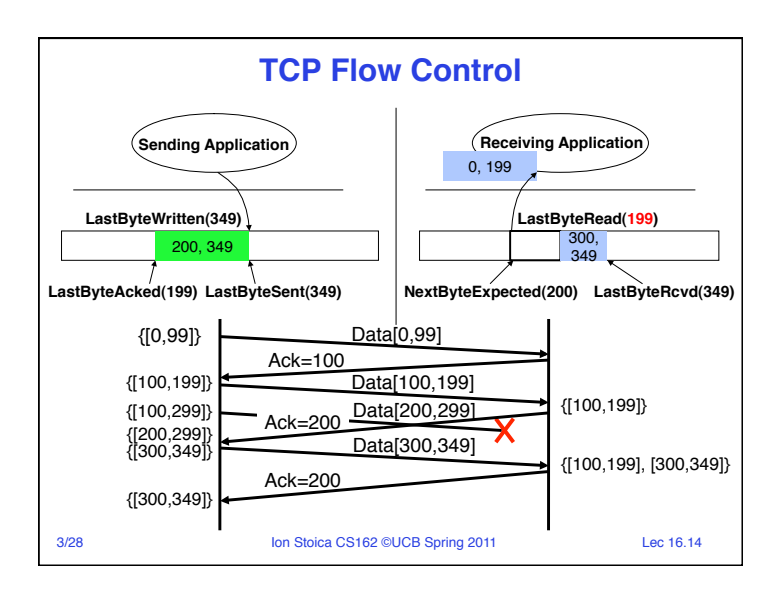

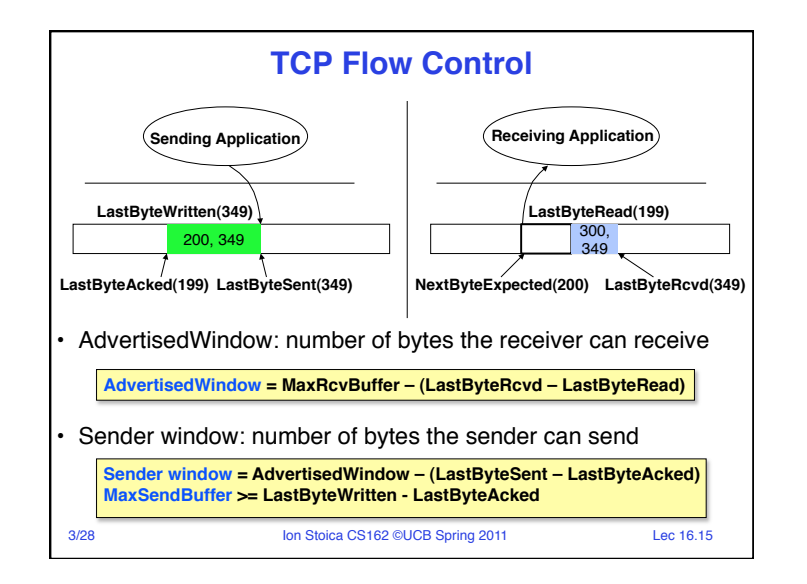

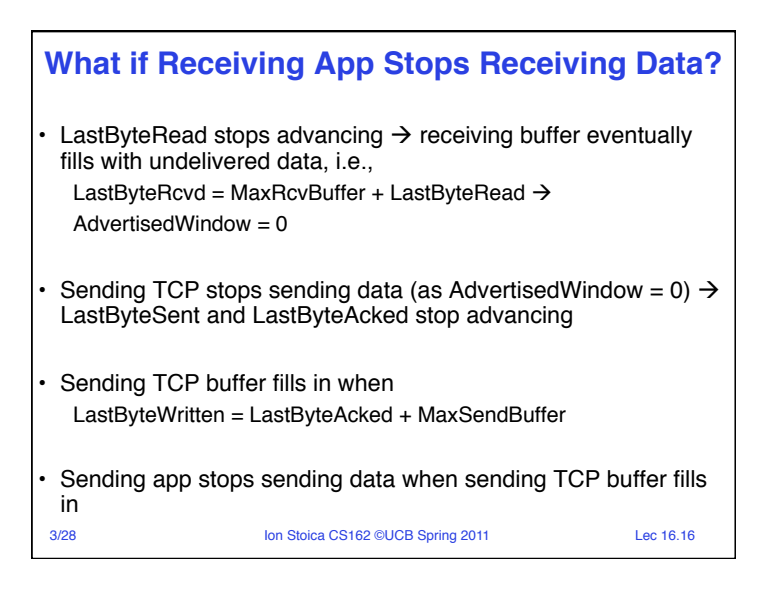

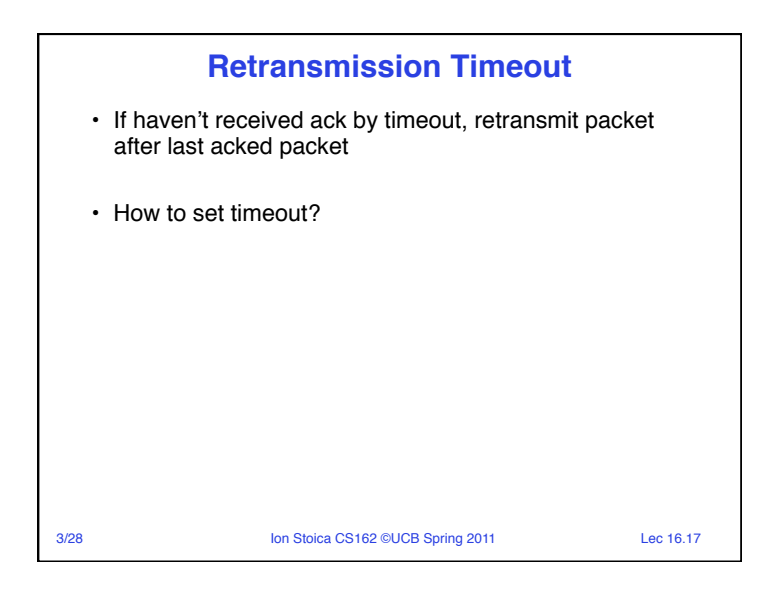

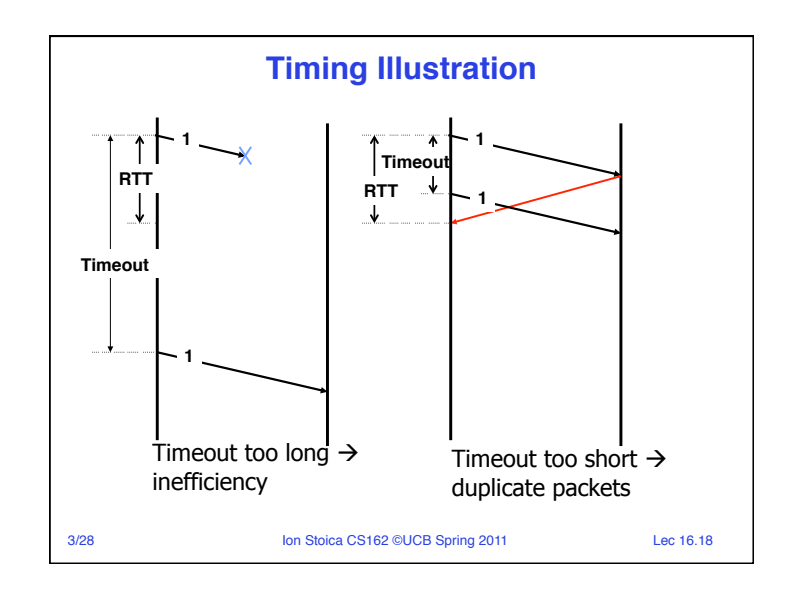

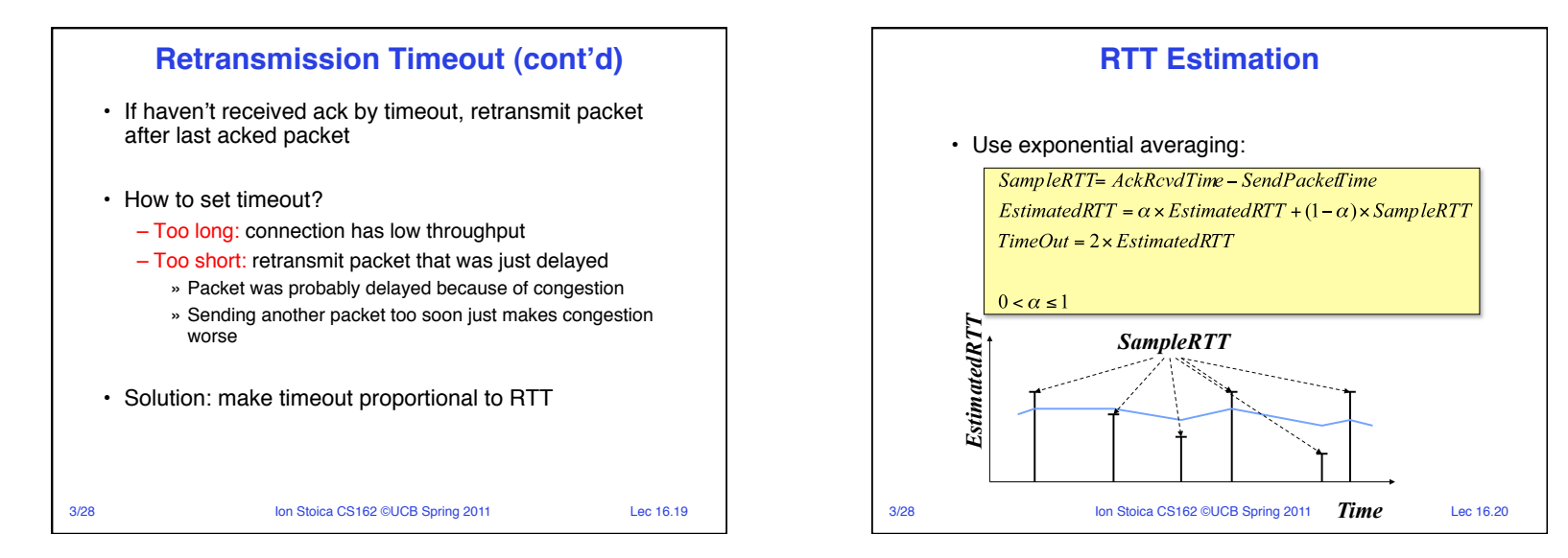

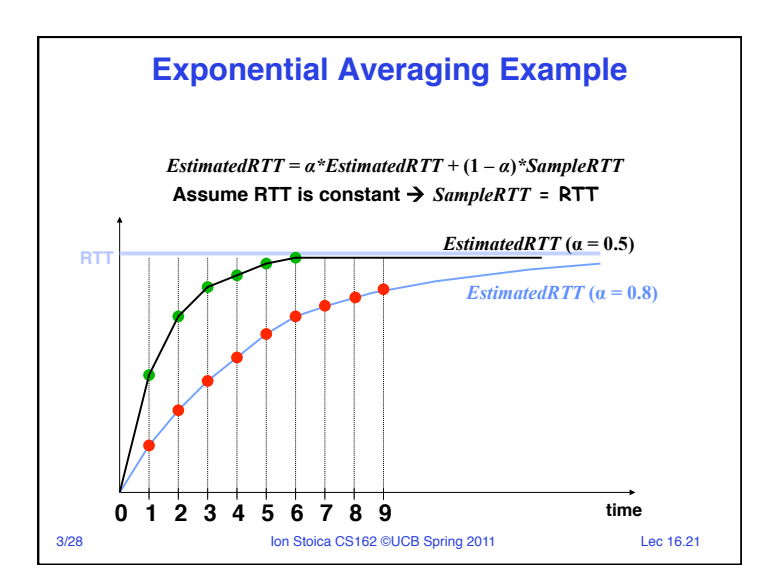

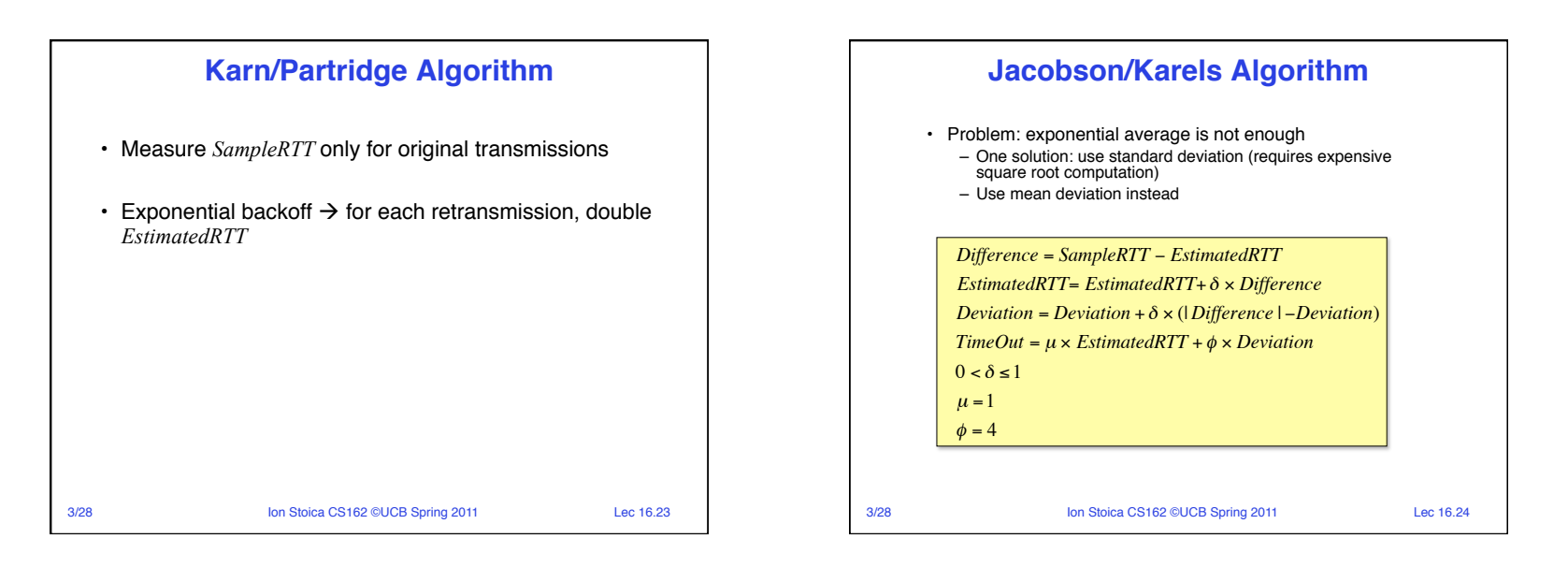

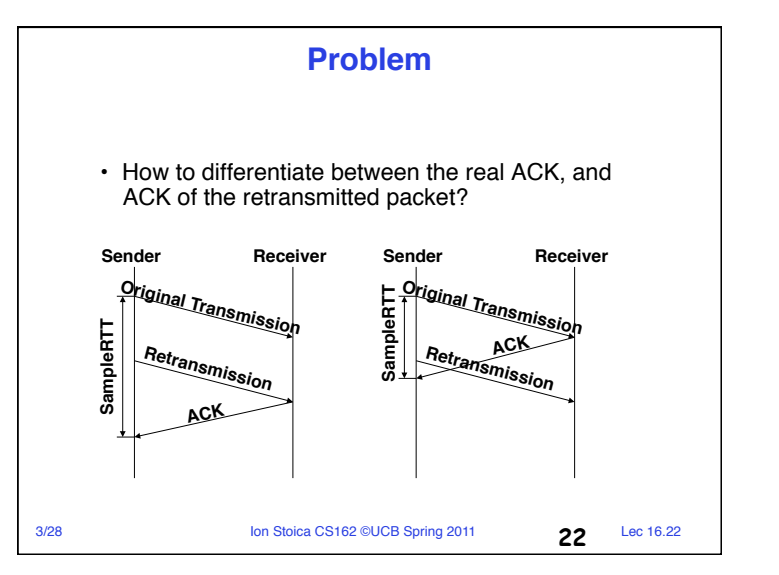

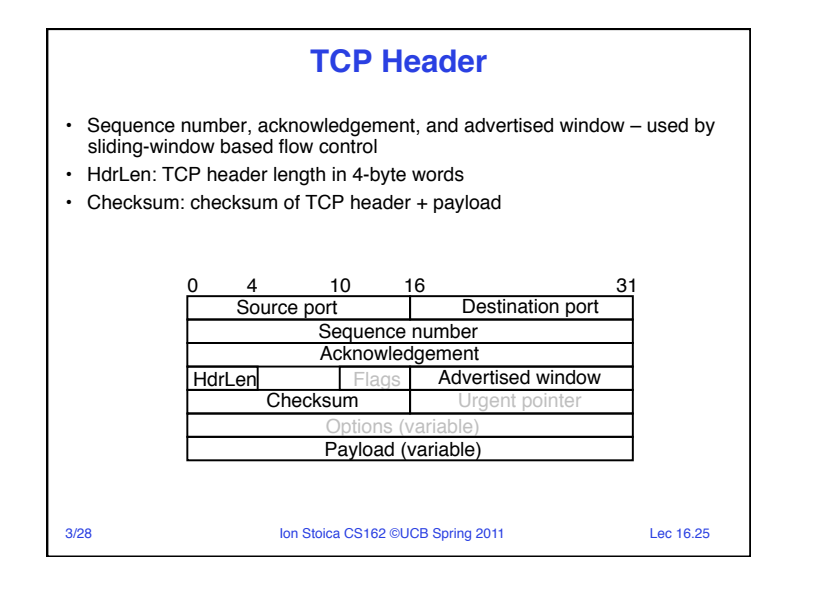

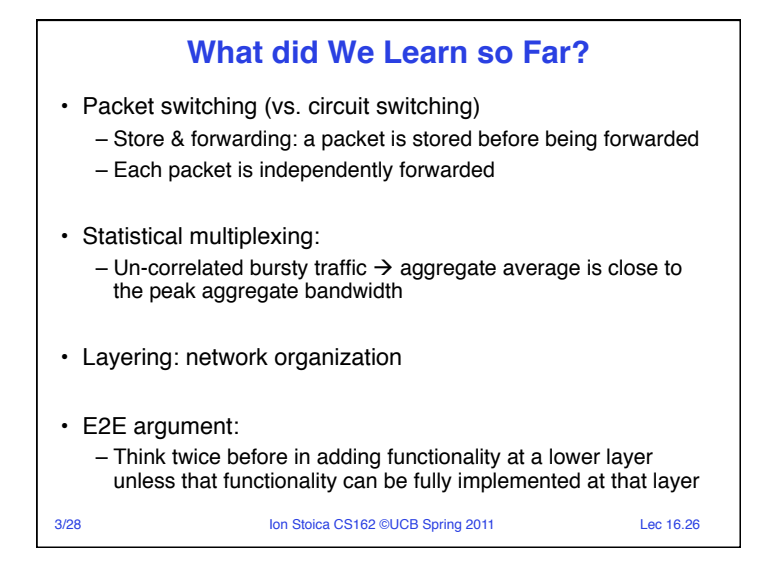

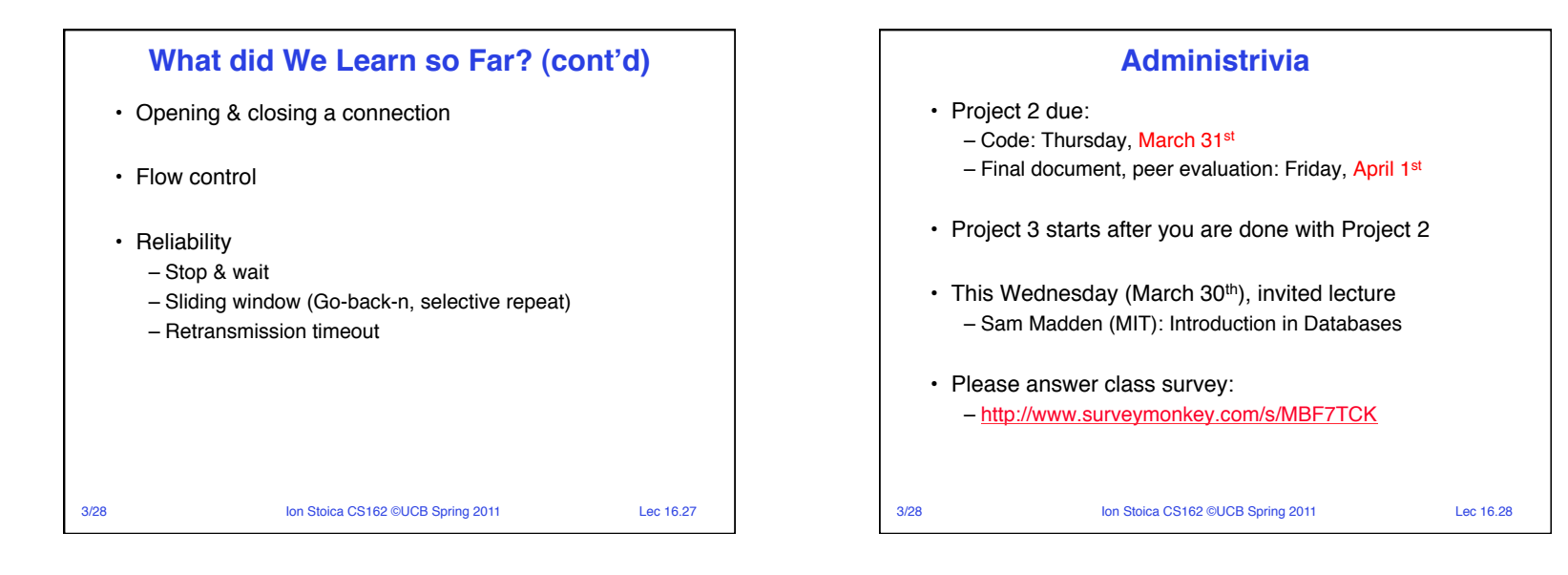

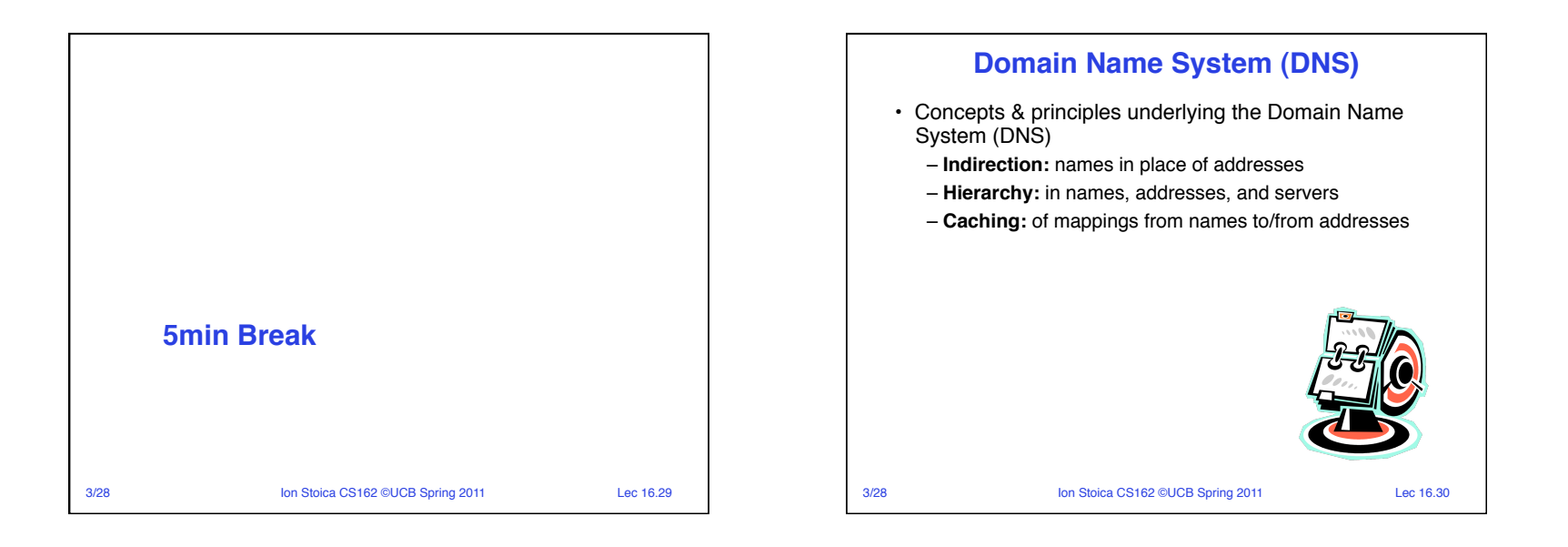

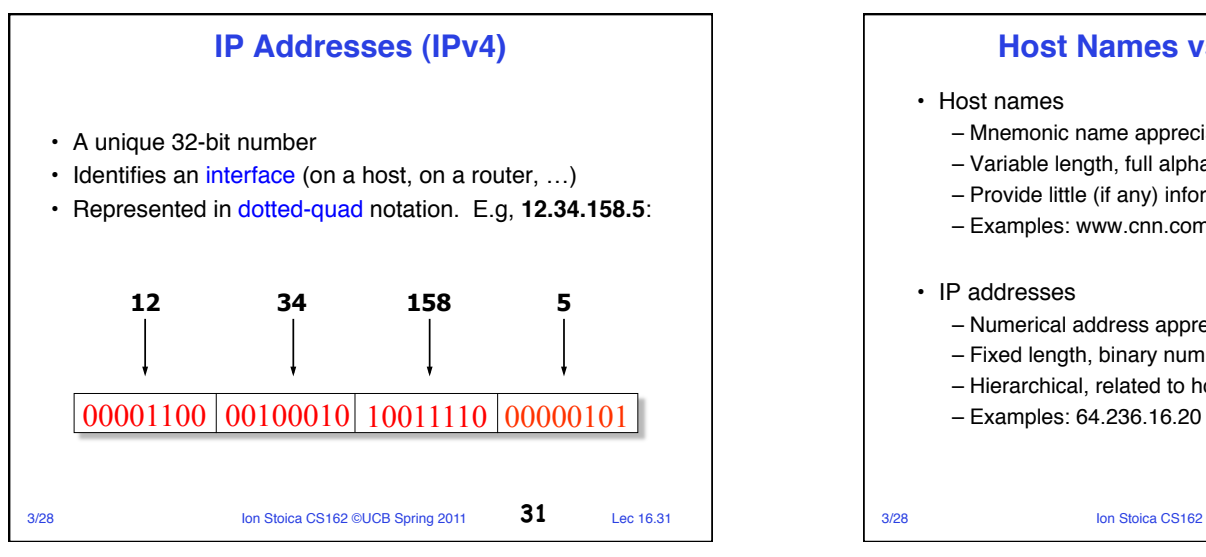

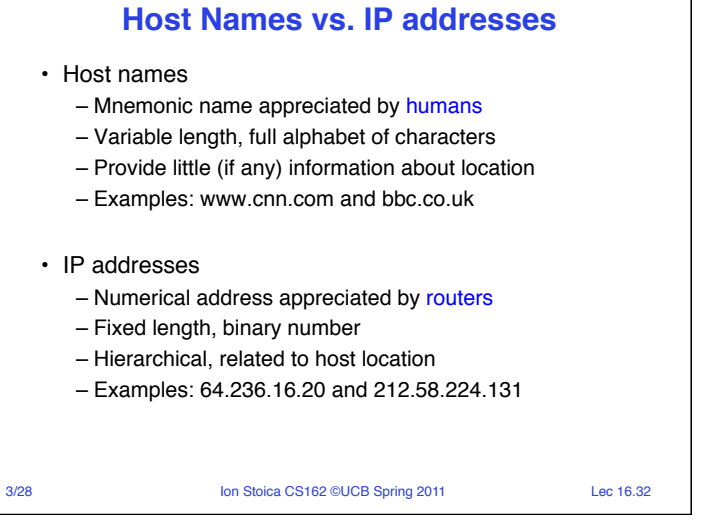

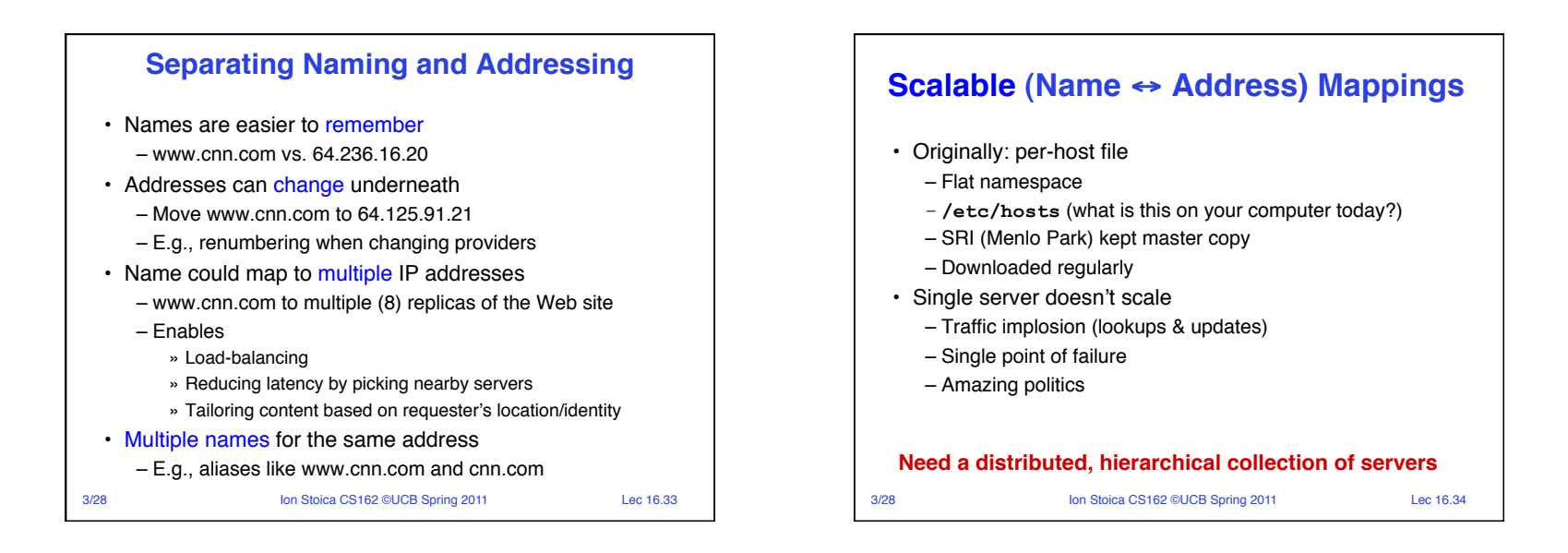

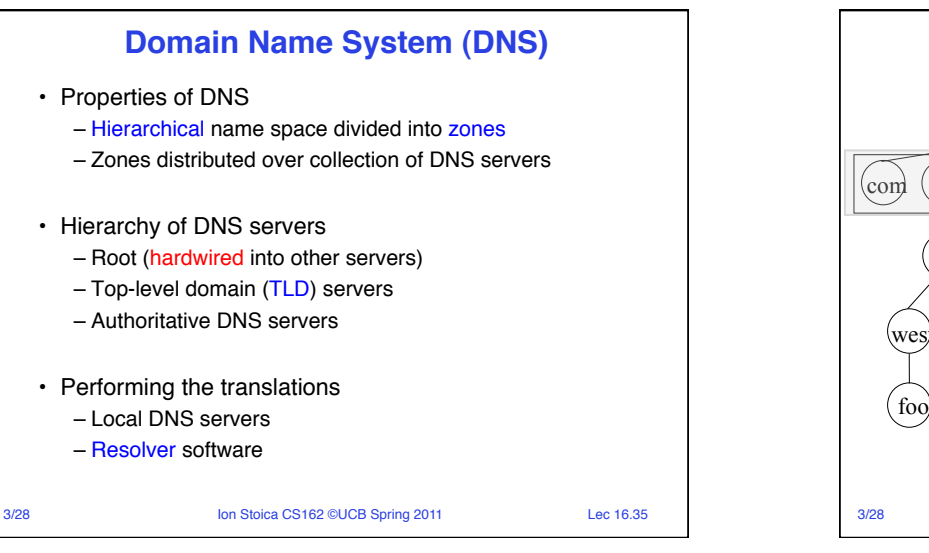

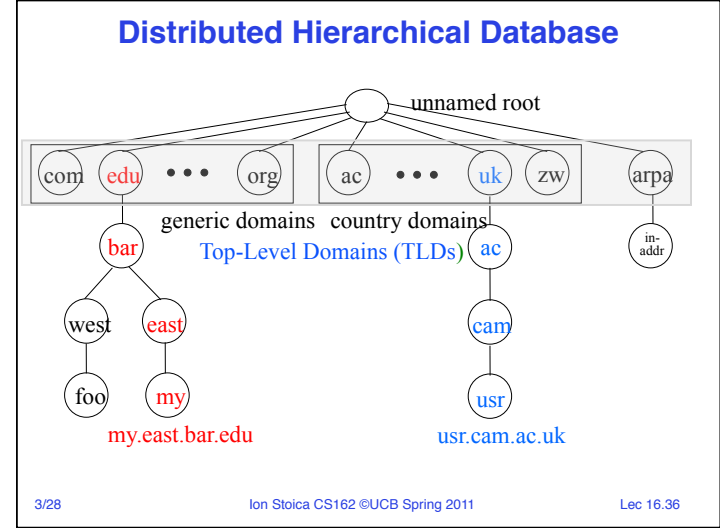

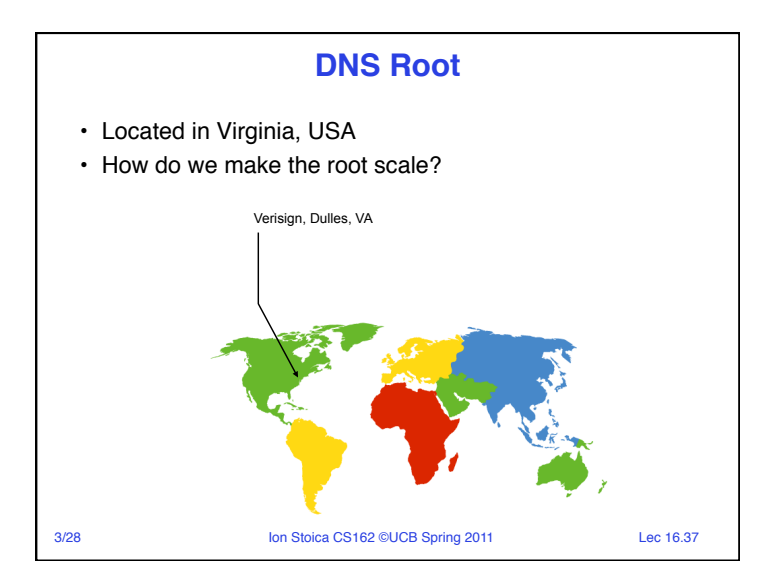

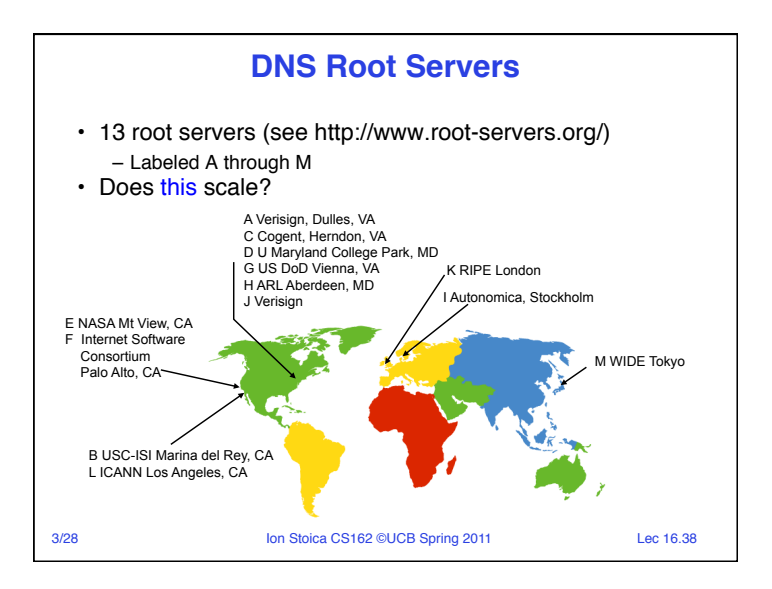

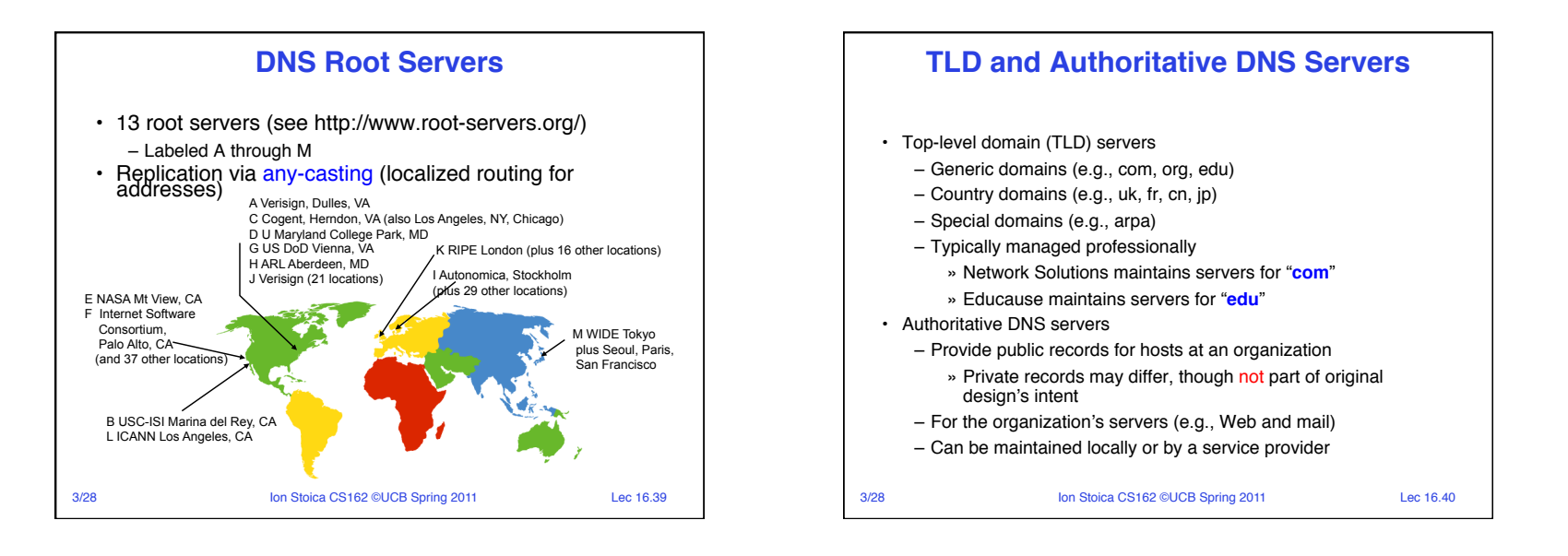

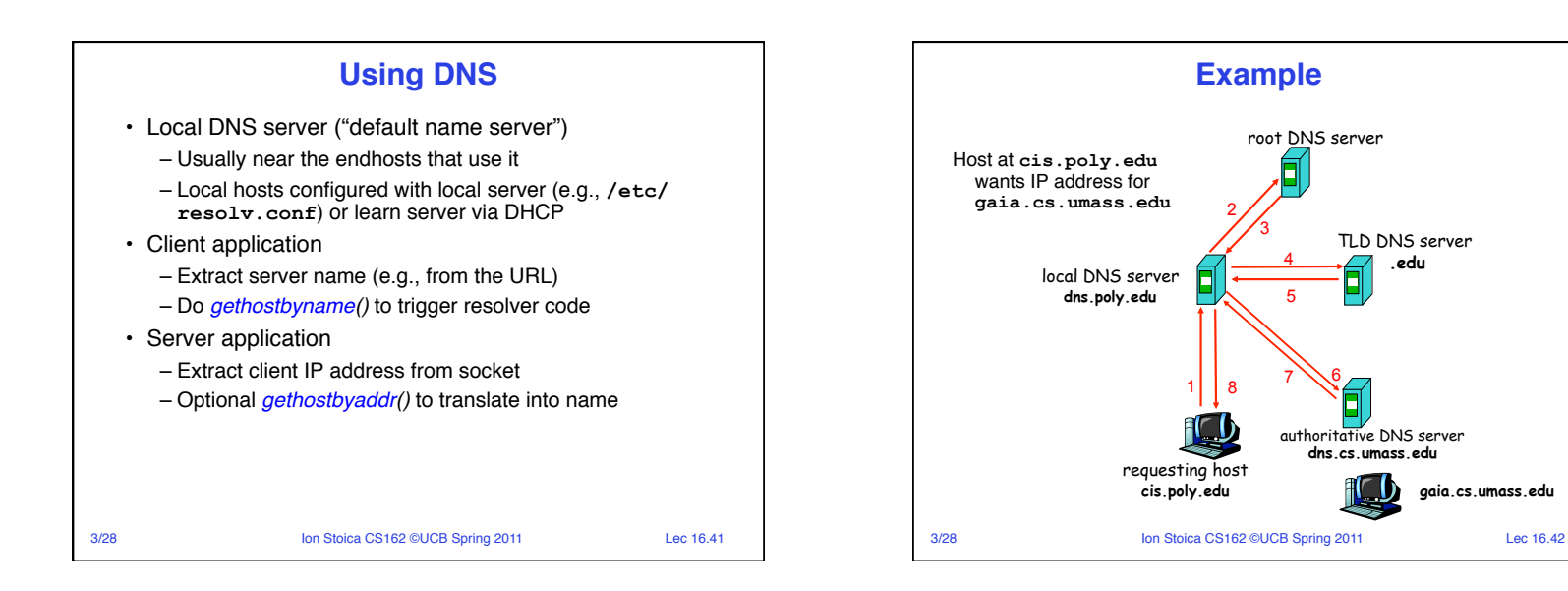

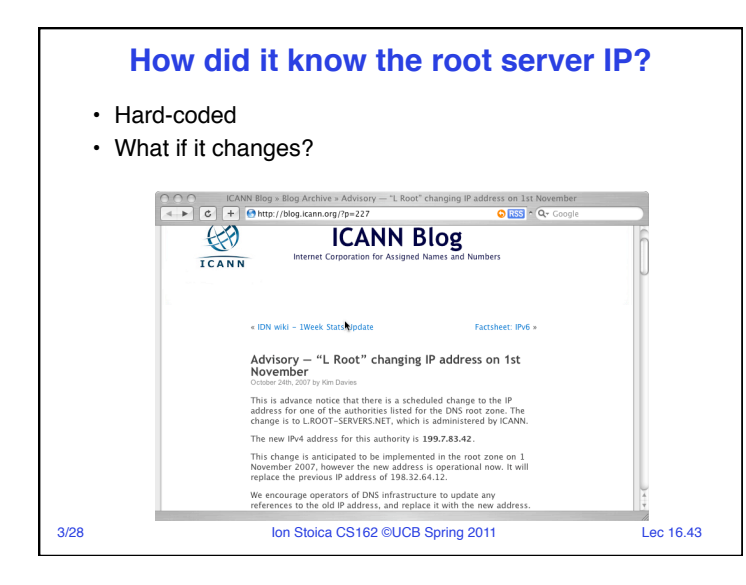

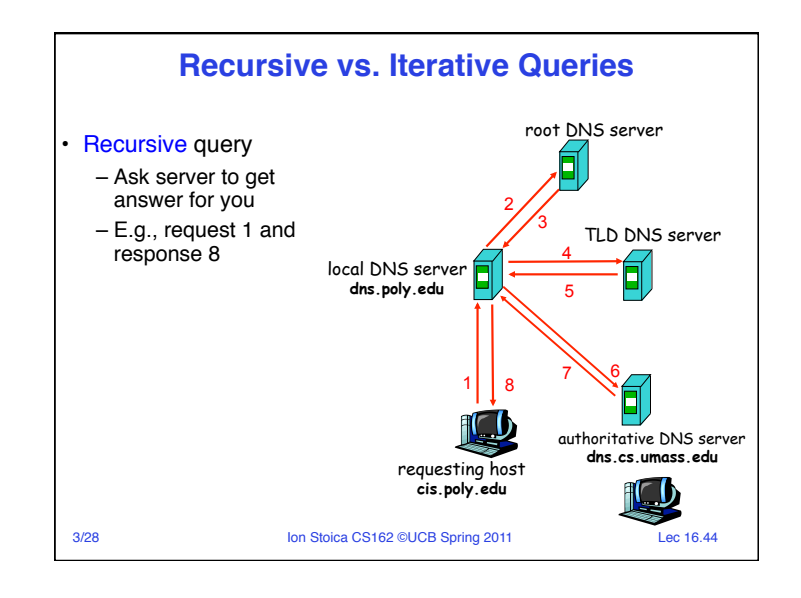

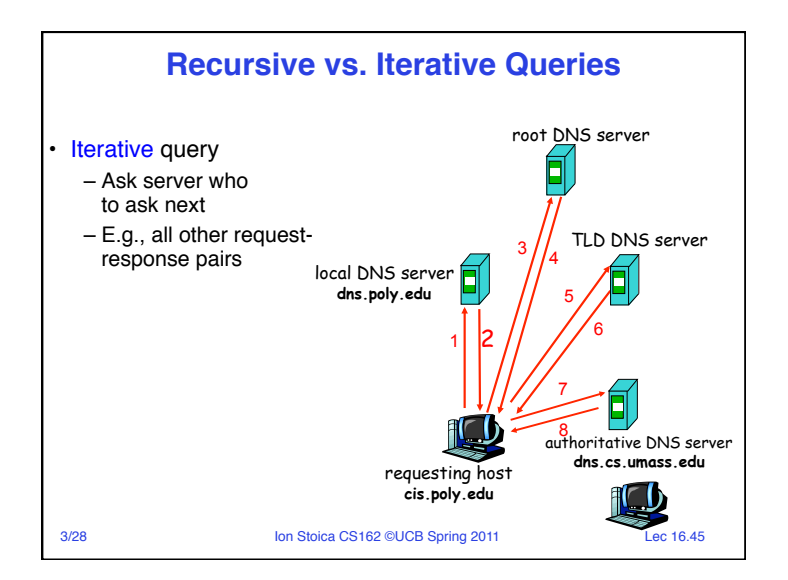

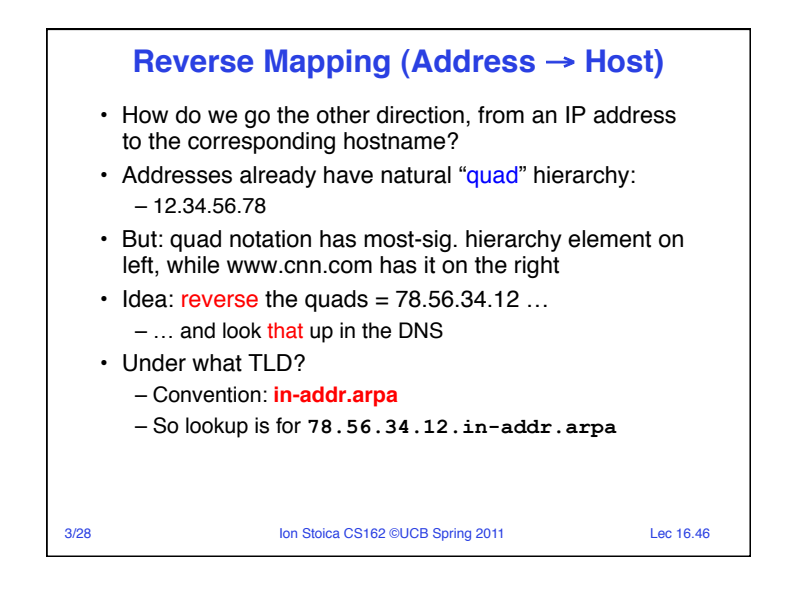

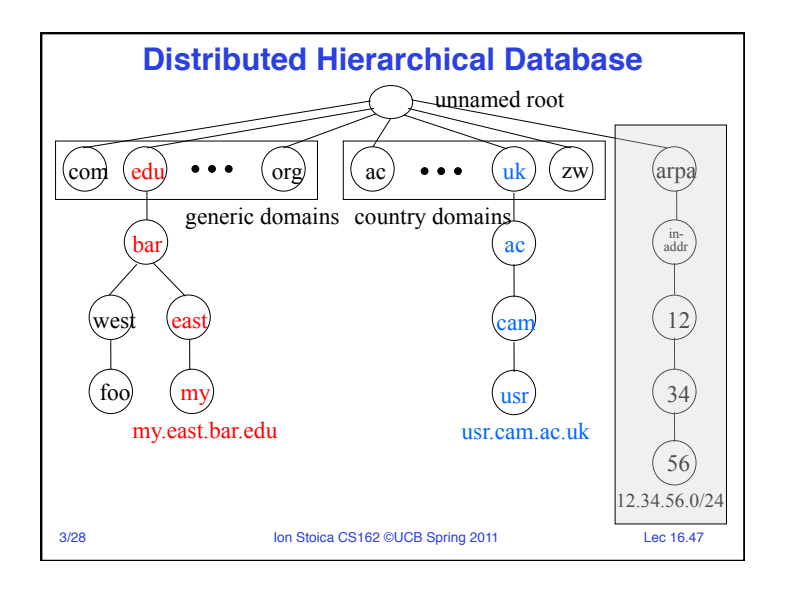

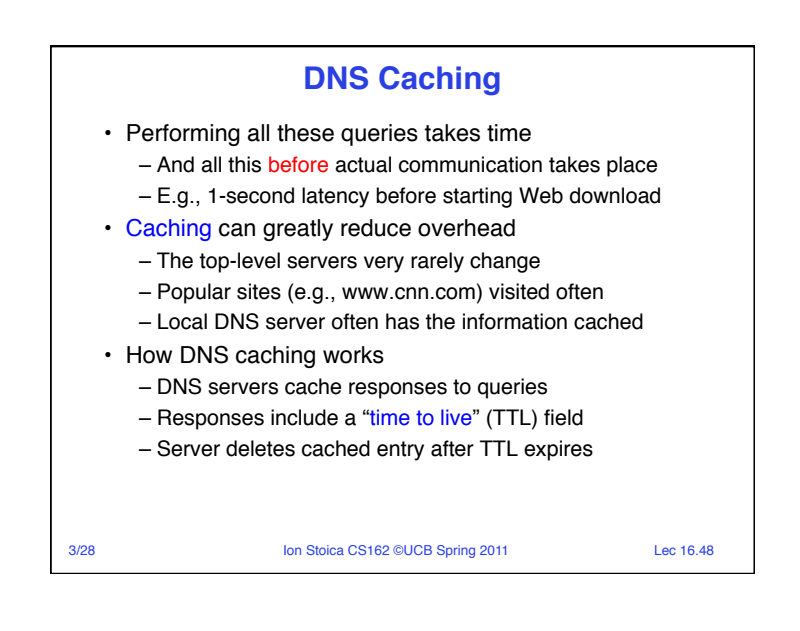

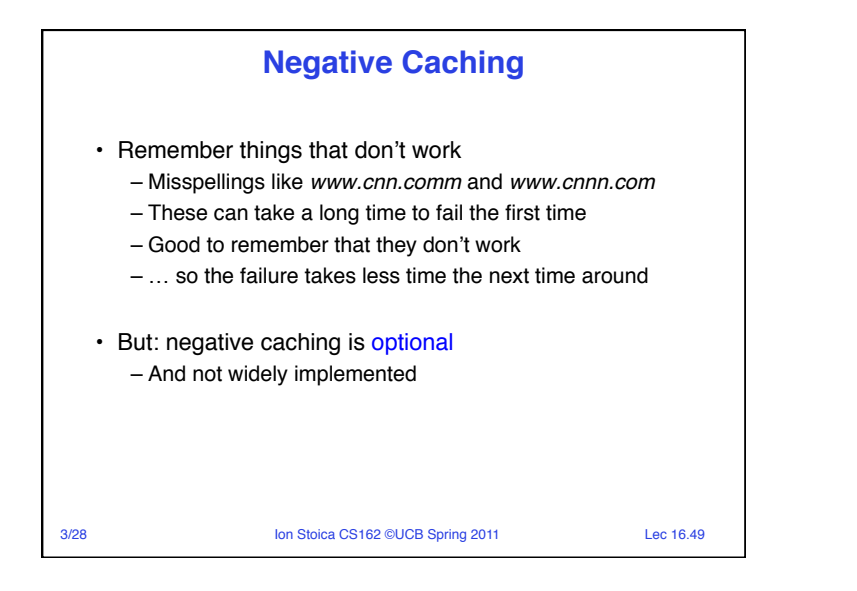

## **DNS Summary**

- Distributed, hierarchical database
- Indirection gets us human-readable names, ability to change address, etc.
- Caching to improve performance

3/28 Ion Stoica CS162 ©UCB Spring 2011 Lec 16.50